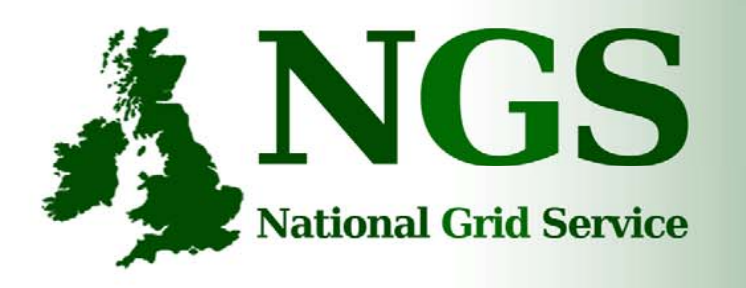

101010001000000100100 101010001000000100100

101010001000000

#### **NGS computation services: APIs and Parallel Jobs**

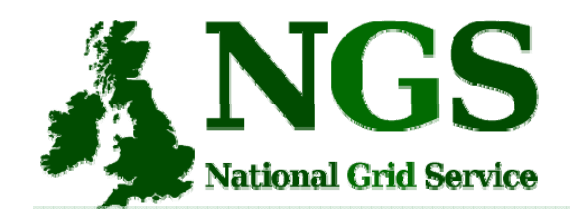

# Policy for re-use

- This presentation can be re-used, in part or in whole, provided its sources are acknowledged.
- However if you re-use a substantial part of this presentation please inform training-support@nesc.ac.uk. We need to gather statistics of re-use: number of events and number of people trained. Thank you!!

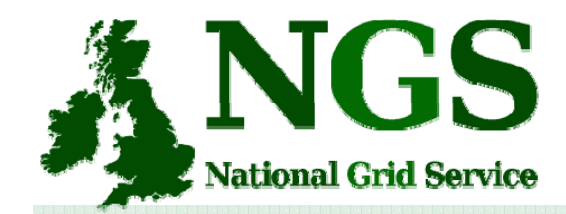

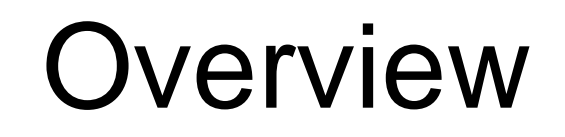

- The C and Java API's to the low-level tools
- Using multiple processors

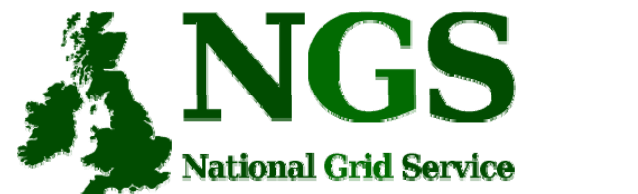

#### CLI Job submission

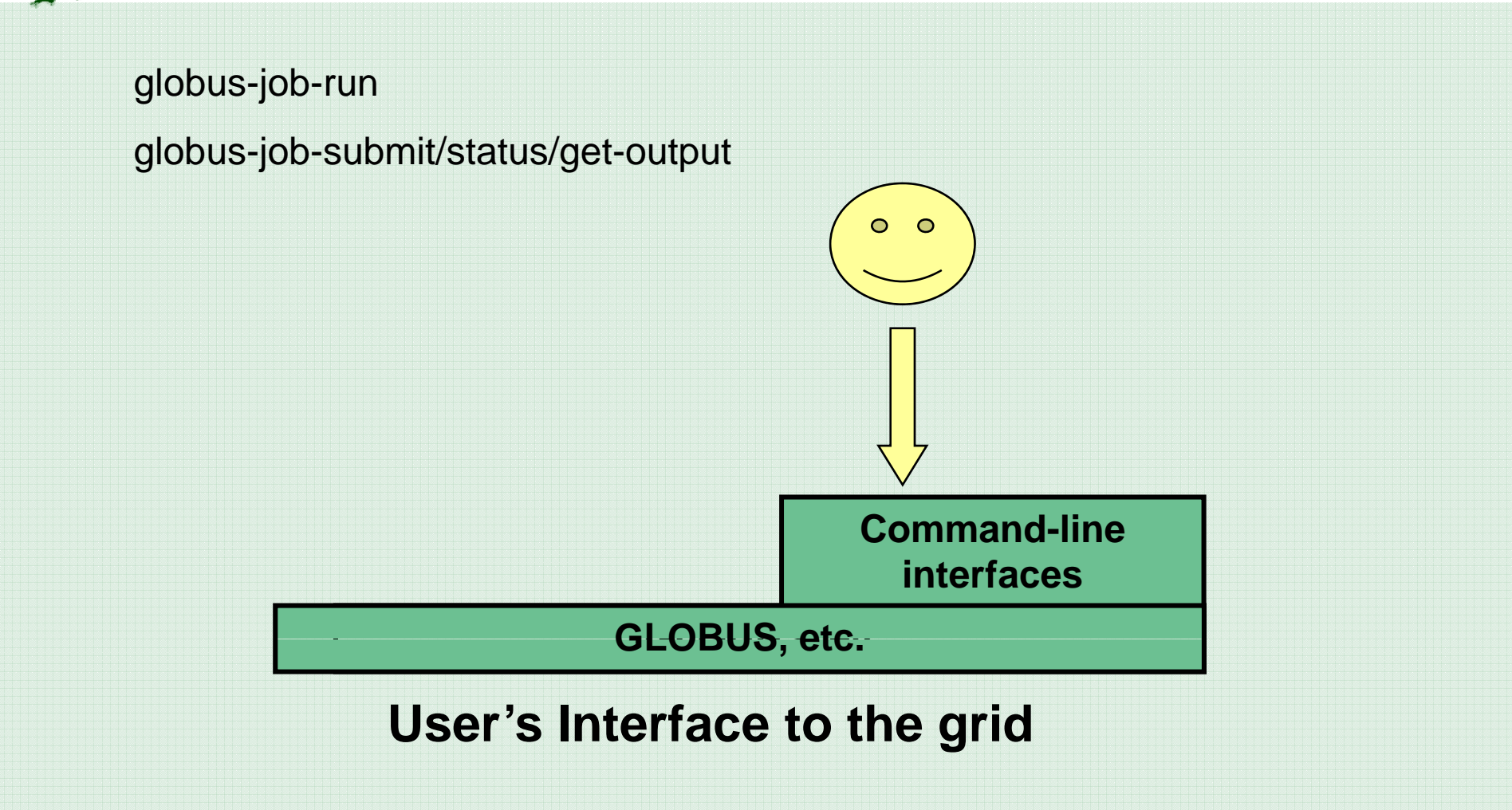

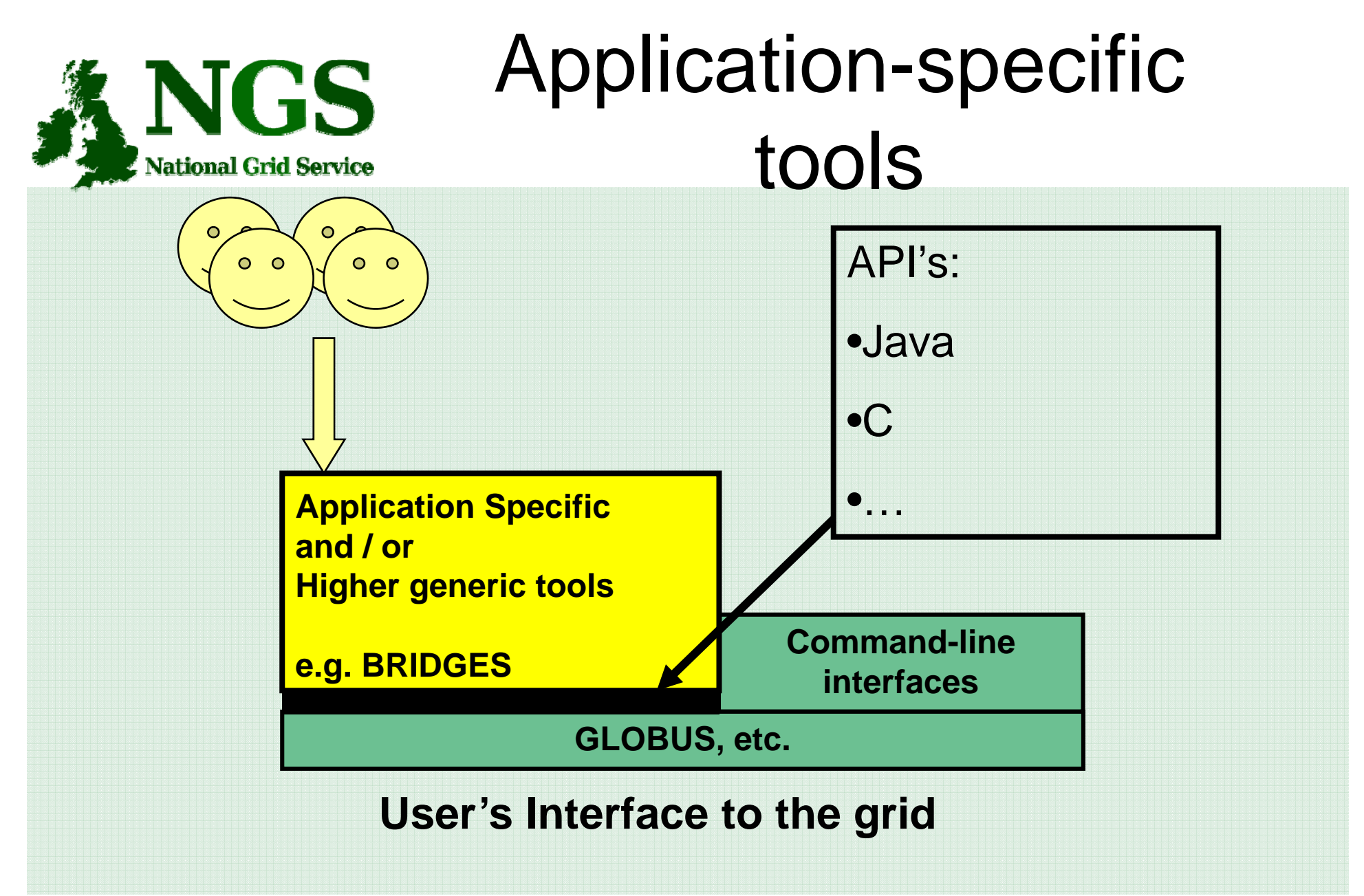

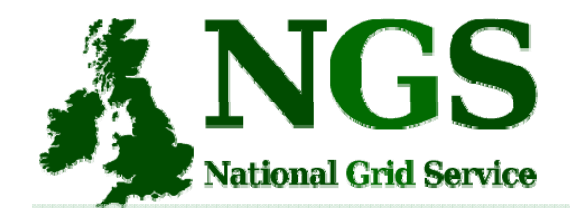

–

#### Available API's

• C http://www.globus.org/developer/apireference.html

• "Commodity Grid" CoG http://www.cogkit.org/ Java, Python, Matlab

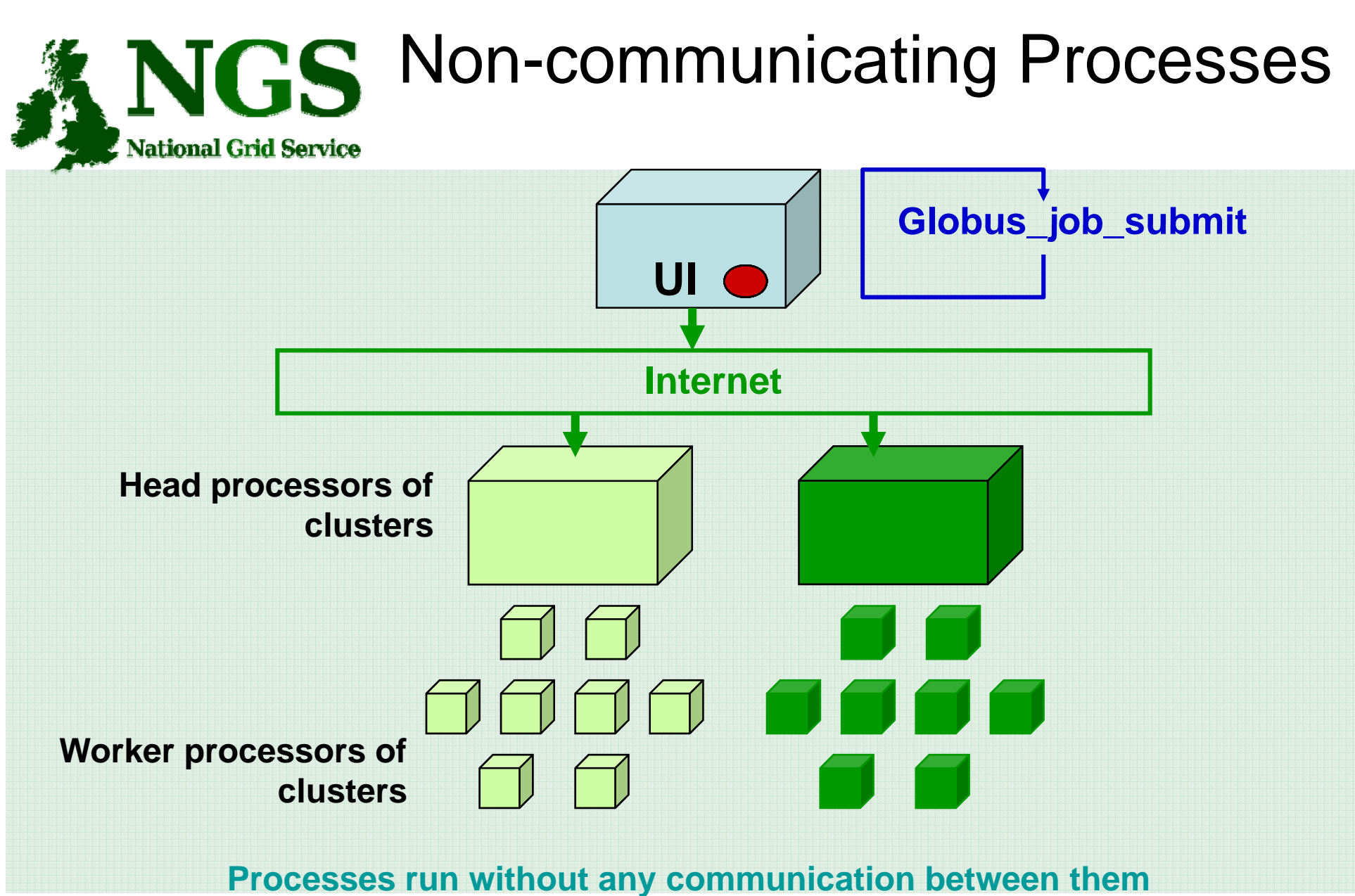

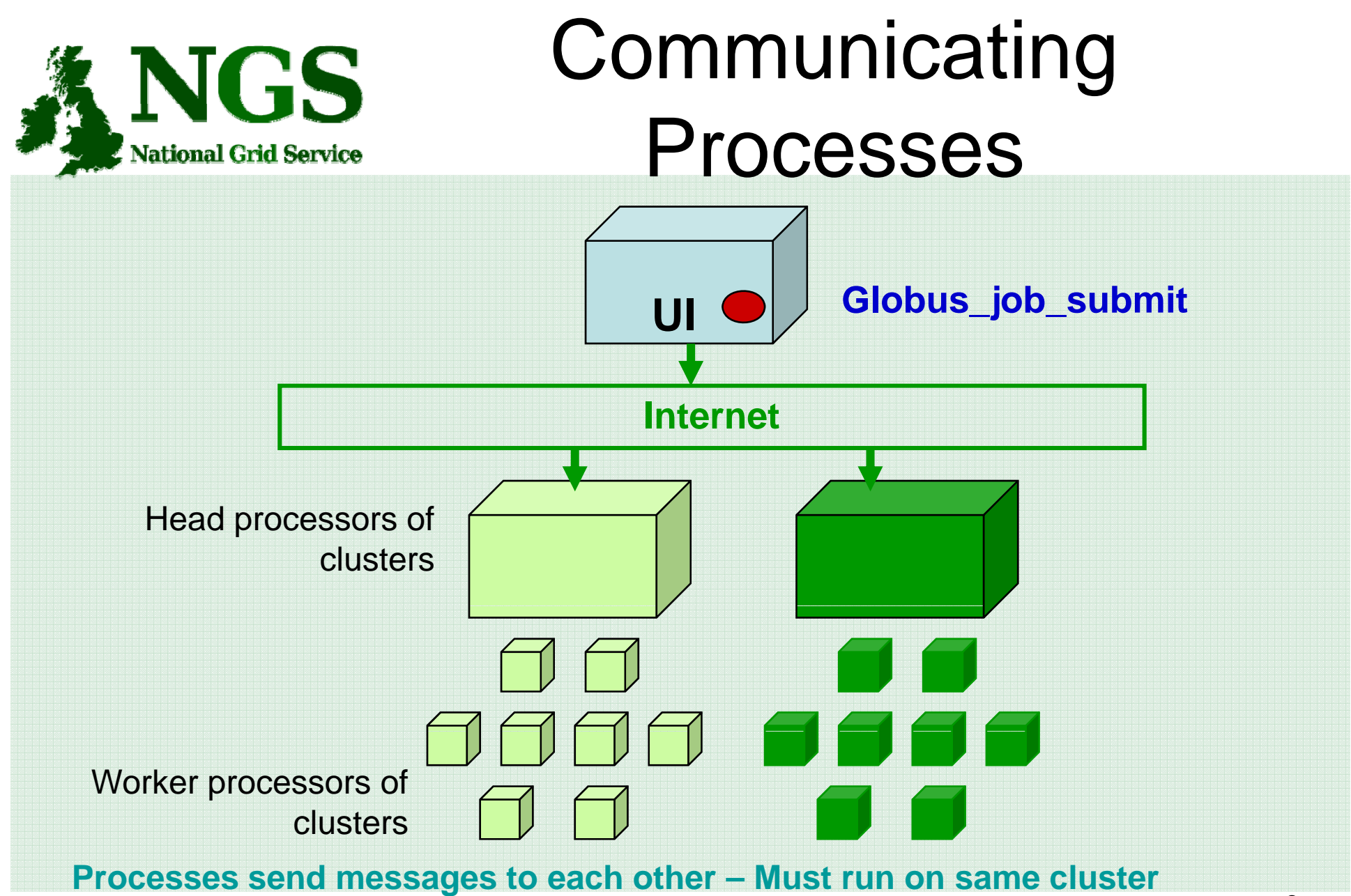

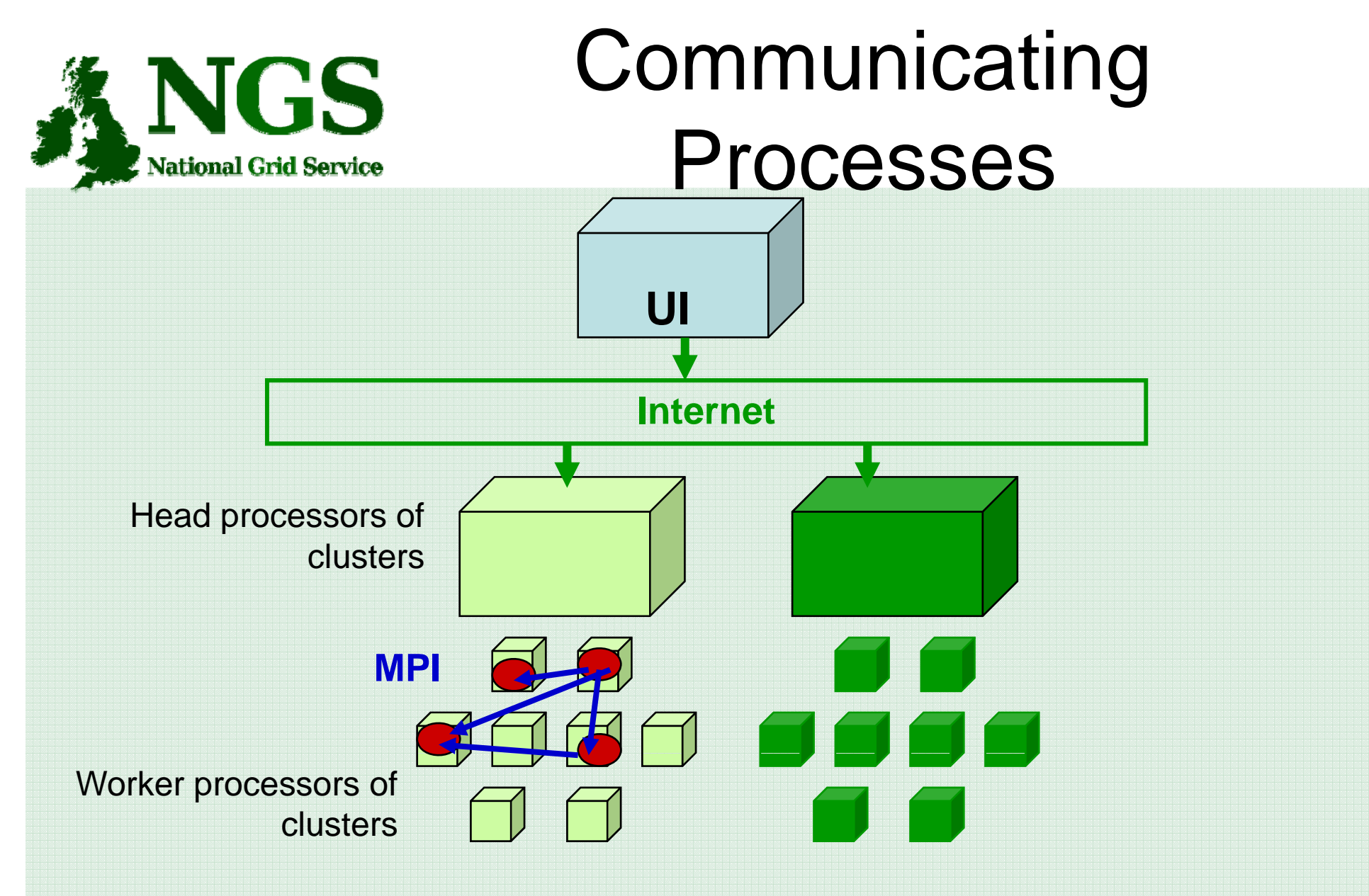

**Processes send messages to each other – Must run on same cluster**

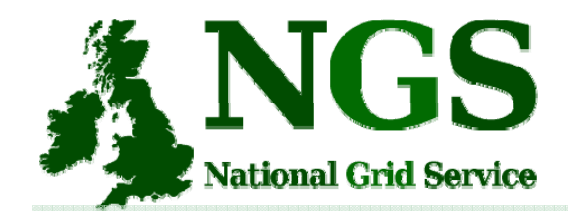

## Modes of Parallelism

**The NGS nodes open these routes to you – but you have to do a bit of work! (Grid is not magic! ) (Grid magic!...**

- – Non-communicating processes: on NGS, multiple executables run from a script on the UI
- Communicating processes: on NGS, you run one globus-job-submit command – but need to code and build program so it is parallelised
	- •MPI for distributed memory
	- OpenMP, multithreading only on a Cardiff node

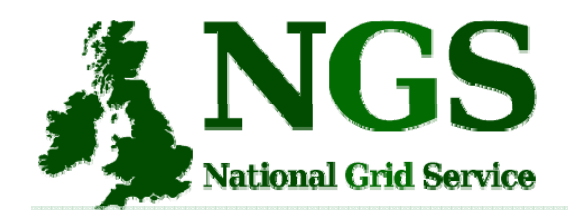

## MPI notes

- How could the task be split into sub-tasks?
	- By functions that could run in parallel??!
	- By sending different subsets of data to different processes? More usual ! Overheads of scatter and gather
- Need to design and code carefully: **be alert to**
	- sequential parts of your program (if half your runtime is sequential, speedup will never be more than  $2$ )
	- how load can be balanced (64 processes with 65 tasks will achieve no speedup over 33 processes)
	- Deadlock!
- MPI functions are usually invoked from C, Fortran programs, but also Java
- Several example patterns are given in the practical. Many MPI tutorials are on the Web!

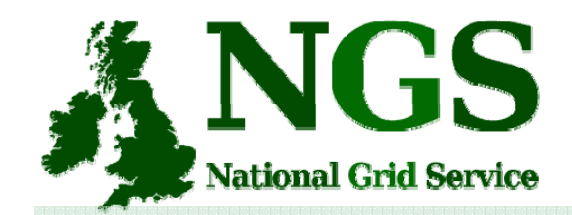

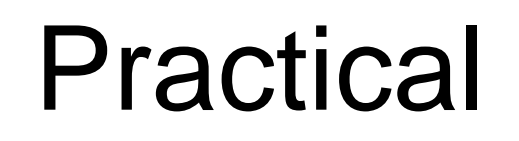

- 1. C API Example
- 2. Java API usage
- 3. Concurrent processing from Java
- 4. MPI example